## Sporcunun irkçi ve terbiyesiz olanı

# 1/1 ページ

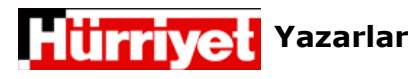

22 Haziran 2013

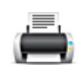

### Sporcunun ırkçı ve terbiyesiz olanı

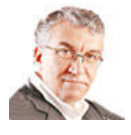

AKDENİZ Oyunları'nın açılış töreninde Türk sporcu kafilesinin önünde bayrak taşıyan güreşçi Rıza Kayaalp'i görünce, her spor tesisinde yazılı bulunan Atatürk'ün şu sözünü hatırladım:

"Sporcunun zeki, çevik ve ahlaklısını severim".

Olimpiyatlarda ve Akdeniz Oyunları gibi uluslararası spor organizasyonlarında kafilenin önünde bayrak taşıyacak sporcunun seçimi önemlidir.

Sadece sportif başarı yetmez, başka iyi özellikleri nedeniyle liderlik kapasitesi olan, kamuoyunda sevgi gören sporcular aranır. Bizimkiler bu sefer Rıza Kayaalp isimli güreşçiyi seçmişler.

Sportif başarısı Olimpiyat üçüncülüğü, önemlidir. Ama geri kalan vasıfların hiçbirini haiz değil.

#### Çünkü terbiyesi bozuk bir ırkçıdan daha fazla bir kişiliğe de tekabül etmiyor!

Bakın Gezi Parkı'na alışveriş merkezi yapılmasını protesto etmek üzere başlayan gösteriler sırasında yazdığı tweet'lere:

"Ermenilere bıraktınız meydanı, Allah belanızı versin eylemci çapulcuları."

"Ermenistan halkı kutlama yapıyormuş taksimi işgal ettik türkiyeye rahatça hakaret edebiliyoruz diye."

"Sizin yaptığınız eylemi s.... Vatan hayinleri." (Attığı mesajlardaki Türkçe bozuklukları bu tosuncuğun kendisine ait, benim suçum deăil.)

Bir etnik aidiyeti hakaret olsun diye kullanmak, en hafif tabirle ırkçılıktır, nefret suçu işlendiği anlamına gelir. Eylemcilere ettiği küfür ise kendi ahlak seviyesini gösteriyor.

Ve böyle bir adamın eline bayrak verip bir spor organizasyonunun açılışında kafilenin önünde yürütüyorsunuz.

Normal olanı bu ırkçı şahsın bir daha spor sahalarına sokulmamasıdır.

Irkçılık nedeniyle oyunlardan diskalifiye edilirse de hiç şaşırmayın!

Gördüğünüz gibi üniversiteye yakışmayan ırkçı profesör Ahmet Atan ile Türkçe imla bilgisinden yoksun, spor sahalarına yakışmayan ırkçı sporcu aynı zeminde birleşebilmişler.

Recep Tayyip Erdoğan, YÖK, Yıldız Teknik Üniversitesi ve Beden Terbiyesi ne kadar iftihar etseler azdır!

#### Marifet herkesin başbakanı olabilmek

BAŞBAKAN Recep Tayyip Erdoğan, dün milleti ikiye bölme stratejisinin bir parçası olarak Kayseri'deydi.

Yine her zamanki gibi attı tuttu, onu azarladı, buna kızdı.

Konuşmasının bir yerinde diyor ki "Cumhurbaşkanı olamazsınız dediler, olduk mu? Muhtar olamazsın dediler, Başbakan olduk mu?"

Bu sözleri duyunca aklıma bir kez daha yaşlı adam ile oğlunun fıkrası geldi ve kendi kendime mırıldandım: Ben sana başbakan olamazsın demedim!

Basbakan'ın artık bir tek hedefi var: Cumhurbaskanı olmak.

Bunun için çizdiği yol da belli: Toplumda bir kutuplaşma yaratmak, bu kutuplaşmanın yarattığı gerilimin üzerinde tepinerek kendi tabanı diye düşündüğü kitlelerin oylarını sabitlemek, konsolide etmek.

Bu arada toplum için için kaynıyormus, insanlar giderek birbirlerine düşman gözüyle bakar olmuşlar, umurunda bile değil. Kavgadan ve gerilimden beslendiğine inanıyor, kibrinden kendisini öyle bir boy aynasında görüyor ki bunun için toplumun bedeller ödemekte olduğunu bile umursamıyor. Söyleyecek bir tek şey var, Allah ıslah etsin!

#### Korkunun bilet satışına faydası var!

MERSİN'deki Akdeniz Oyunları'nın açılış töreni de gösterdi ki iktidarın artık ödü kopuyor!

Oyunların genel koordinatörlüğünün iddiasına göre açılış töreninin biletleri, satışa çıkarıldıktan sonraki 15 dakika içinde tükenmiş! Bir tür mucize olmalı!

Olimpik sporlara yönelik bu talep patlamasını daha önce hiçbir organizasyonda görememiştik.

Hatırlayacaksınız, spor sahalarında hükümete yönelik ilk tepkiler dünya basketbol şampiyonası finallerinde yaşanmıştı. Ondan ders çıkardıkları için Galatasaray'ın stadının açılış töreninde bütün davetiyeleri kendileri dağıtmak istediler ama olmadı. Sonuç olarak Galatasaray bir spor kulübü, üyeleri vardı, bu mümkün olamadı.

Bir kitlesel protesto ile de orada karşılaştılar. Başbakan'ın nasıl sinirlendiğini hatta stadın mülkiyeti ile ilgili olarak Galatasaraylılara endişe verici konuşmalar yaptığını da hatırlayalım.

Belli ki Gezi eylemlerinin ardından, uluslararası medyanın gözü önünde cereyan edebilecek kitlesel bir protesto gösterisinden cekindiler.

Nitekim AKP'nin, Mersin'e yakın çevre ilçelerdeki yönetimleri toplu biletler almışlar, konvoylar kurup açılış töreninde yer edinmişler. Aykırı seslere fırsat verilmemiş ve böylece Başbakan'ın protesto edilmesi tehlikesinin önüne geçilmiş.

#### Bakalım U20 Dünya Şampiyonası'nda da benzer tedbirler alınacak mı? Malum, Türkiye finale kadar gidebilir ve final de İstanbul'da olacakl

Grup maçlarının oynanacağı Trabzon ve Rize'yi belki kontrol edebilmeleri mümkün tabii ama İstanbul'da stadyumda biber gazına bir kez daha tanıklık etmemiz olasılığı var.

Dilerim insanların canının yanması ile sonuçlanacak olaylar olmasın.

Ve son bir not: Ağustos ayında futbol maçları yeniden başlayacak. Hükümete önerim, o zamana kadar tansiyonu iyice düsürecek bir sövlem tutturmasıdır.

Bu çocuklarla inatlaşmaya gelmiyor, ben söylemiş olayım.